## 作 業 指 示 書

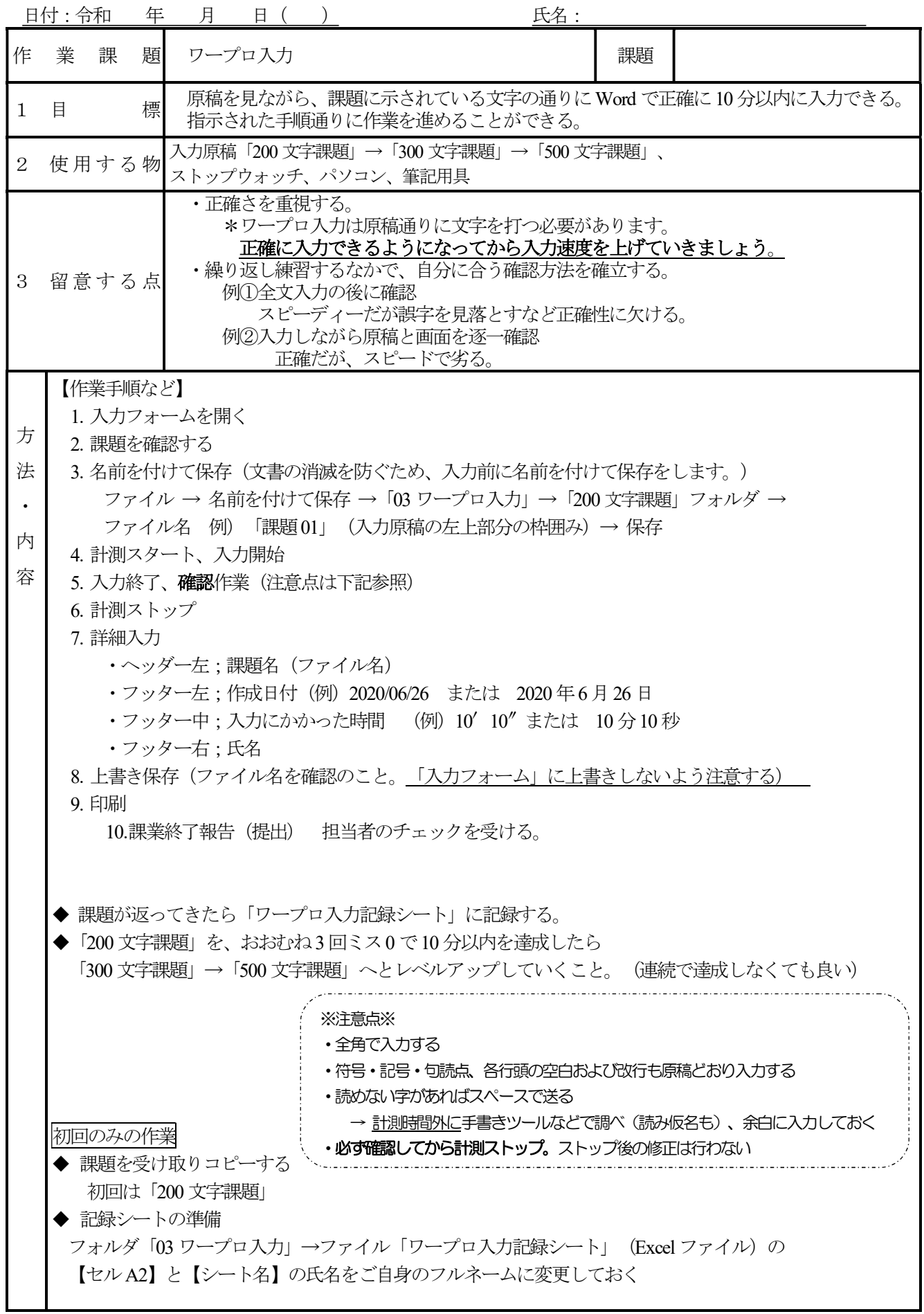